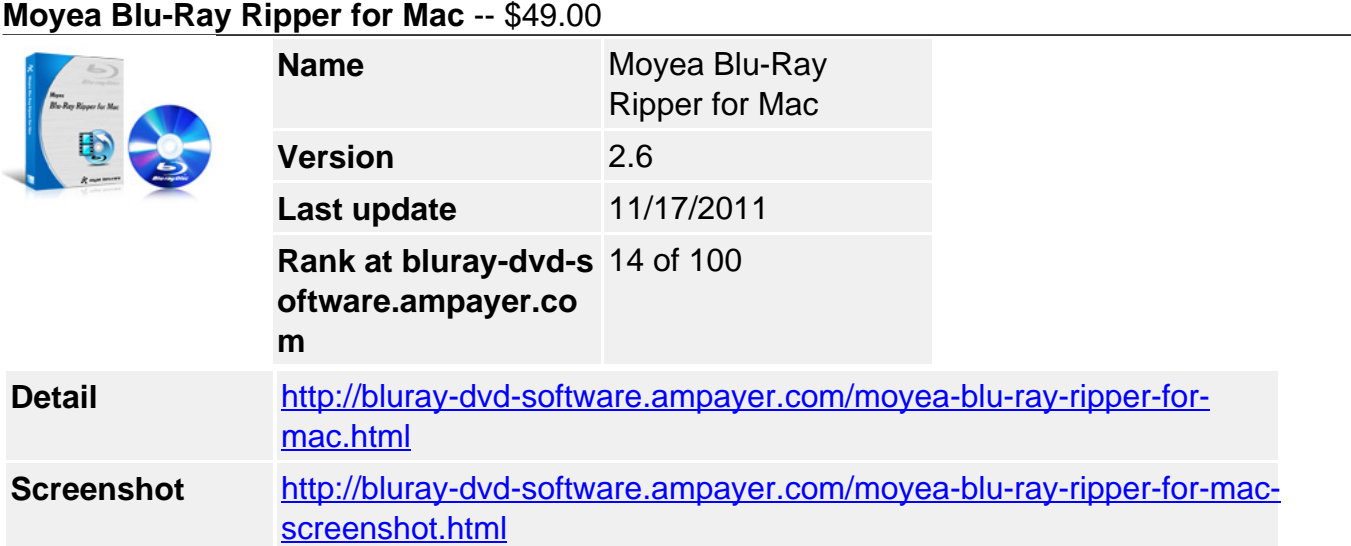

With Moyea Blu-Ray Ripper for Mac you can decrypt Blu-Rays with region code, BD+, AACS, copy-right protection when you load Blu-rays or DVDs into the program, then you can freely make a backup, conversion, compression of your Blu-rays or DVDs for any usage.

And now the Mac Blu-Ray Ripper is capable to detect all information of the Blu-Rays and DVDs, you can freely select wanted Blu-Ray chapter, subtitle, audio language (English, French, Spanish, etc), major audio (TrueHD, DTS-HD, Eac3, etc), and audio channels (Mono, Stereo, 5.1, 7.1). And this program supports batch conversion, editing, merging files and more.

# **Key Features**

# **Decrypt, backup Blu-ray movie to hard drive on Mac**

Moyea Blu-Ray Ripper for Mac is specially designed for Mac users to remove AACS, BD+, region code, copyright up to MKBv12 and above from Blu-rays with ease. After decryption, you can freely do further editing with professional software, compress big Blu-ray movie to small size, and backup to PC or external hard drive.

## **Rip Blu-Ray, DVD movie from disc, folder and IFO/ISO file**

This Mac Blu-Ray Ripper could rip and convert Blu-Ray and DVD movie directly from Rom, movie folder, or IFO/ ISO image file to what you want.

## **Output HD with high quality for enjoyment**

It supports to rip and convert Blu-ray (\*.m2ts) files to HD MKV, HD MP4, HD MOV, HD AVI, HD WMV, etc with minimum quality loss, and still keep the resolution with 1080p, 1080i, 720p, etc.

## **Rip or convert Blu-ray, DVD to SD video formats**

The Mac Blu-Ray Ripper lets you rip and convert Blu-ray, DVD movie to any other format on Mac like MPEG, FLV, MPG, DivX, Xvid, MPEG4, AVI, MKV, MP4, WMV, ASF, VOB, MOV, AAC, AC3, MP3, WMA, 3GP, etc. And now even if your Blu-ray audio is encoded with Truehd, DTS-HD, Eac3, DTS, etc, the converter can easily detect it and help you convert it.

## **Easily select the subtitle and audio language**

When you load a Blu-Ray or DVD movie into the program, you could see the info of subtitle like language, stream ID, and audio track like codec, language, stream ID, and channels at length. Then you can freely choose the language of subtitle (even open or closed caption) you want to show on your video and audio language like English, French, German, etc you need to hear.

### **Trim and crop Blu-Ray or DVD clips**

The trimming function allows you to get specific video duration you want, just by dragging the process bar to the trim points. With the crop option, you can cut off the Blu-ray or DVD clips' black edges and unwanted area easily.

### **Adjust parameters of output profile**

Manifold parameters for video and audio profiles can be easily and freely personalized for both novices and professionals. You can save the profile you customized forever for future use.

### **Advanced audio and video sync technology**

Moyea Mac Blu-Ray Ripper adopted optimized audio and video sync technology, so as to output video with high quality and never let you get into trouble with the audio and video sync issues.

#### **An all-known very easy-to-use program**

Based on its intuitive and self-explanatory interface, you can easily find any option you need to edit and convert the videos to the format you want.

### **Support multi-core CPU for Blu-Ray conversion**

Moyea Mac Blu-Ray Ripper will distribute tasks on multi-core automatically to get high video conversion speed for its capacity of auto detection of multi-core CPU.

### **Converting Blu-ray or DVD movie in batches**

The program supports converting multiple Blu-ray (\*.m2ts) or DVD (\*.IFO) files at one time. It also allows you to load all DVD video files, then click "Convert" button to convert them at one time.

#### **System Requirements**

- 1G Hz or above Intel processor.
- Mac OS X 10.5 above (including Mac OS X 10.5 X Leopard?Mac OS X 10.6 Snow Leopard) on iMac, MacBook, Mac Pro, etc.
- 512 MB physical RAM (memory) or more.
- 1024\*768 or higher resolution display.

Powered by [Blu-ray/DVD Software](http://bluray-dvd-software.ampayer.com) http://bluray-dvd-software.ampayer.com